# **Kubeflow**

**Machine Learning as Code: A Year of Democratizing ML with Kubernetes and Kubeflow**

**David Aronchick** - Co-founder, Kubeflow @aronchick

**Jason "Jay" Smith** - Customer Engineer, Google @thejaysmith

### **One Year Ago...**

2

### **What is Machine Learning?**

3

### **Machine Learning is a way of solving problems without explicitly knowing how to create the solution.**

### **Google DC Ops**

**High PUE** 

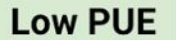

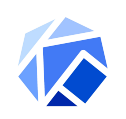

### **PUE == Power Usage Effectiveness**

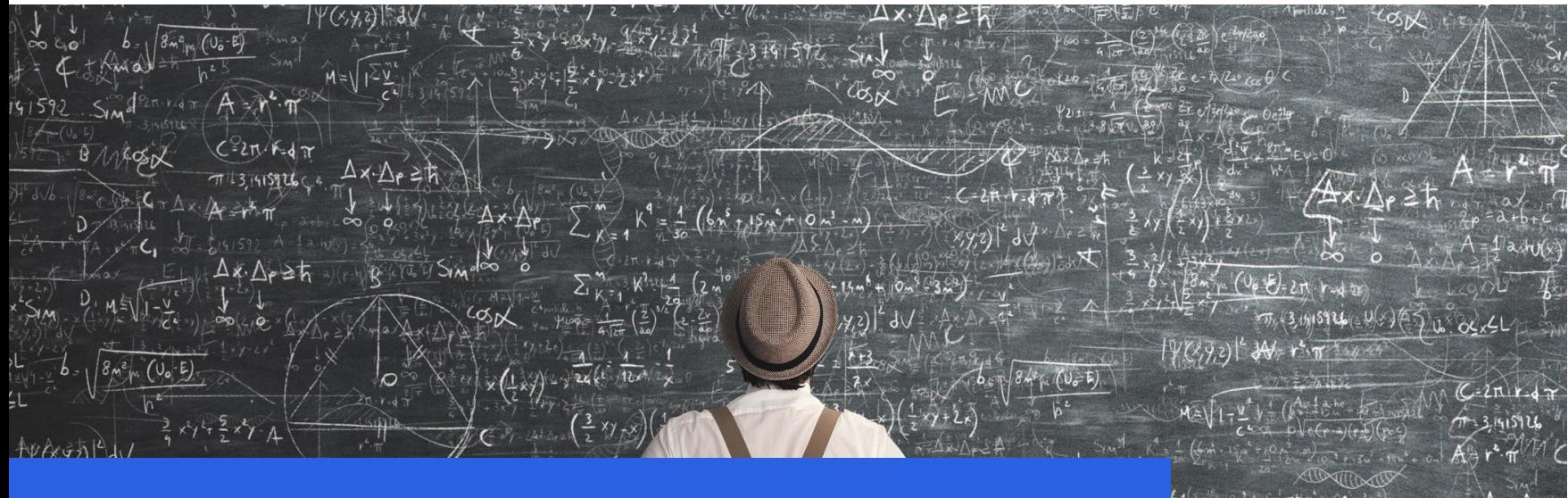

# **But ML is hard!**

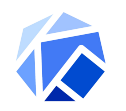

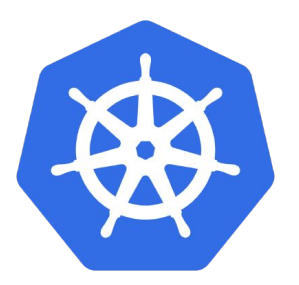

### **Containers & Kubernetes**

### **Cloud Native Apps**

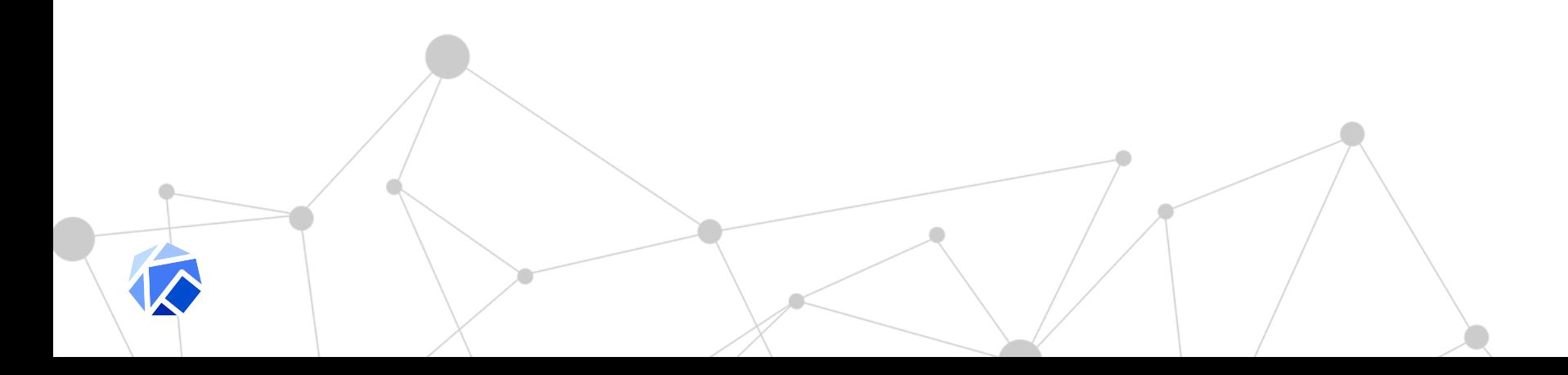

### **Cloud Native ML?**

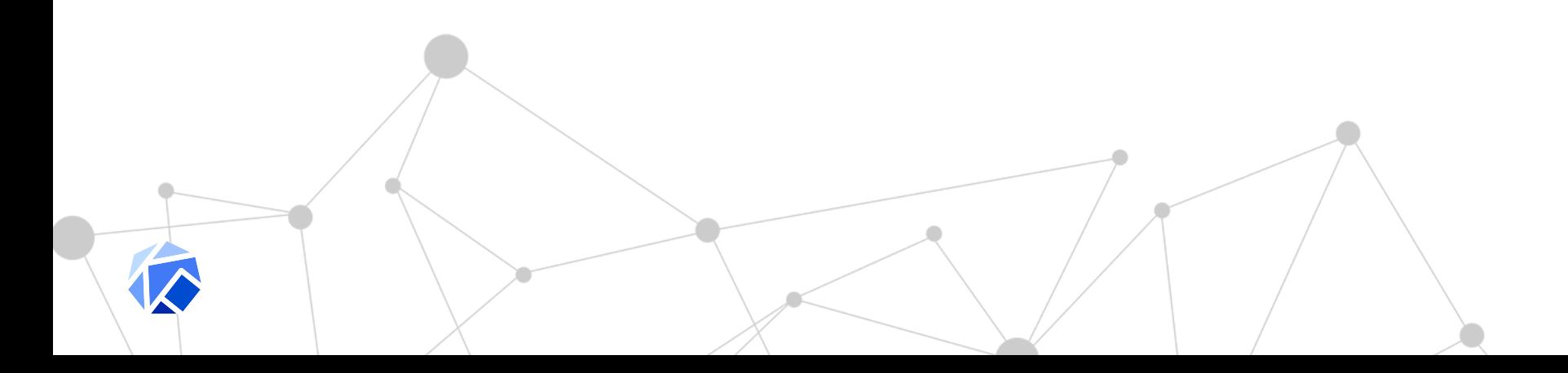

### **Platform**

### **Building a model**

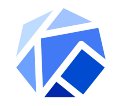

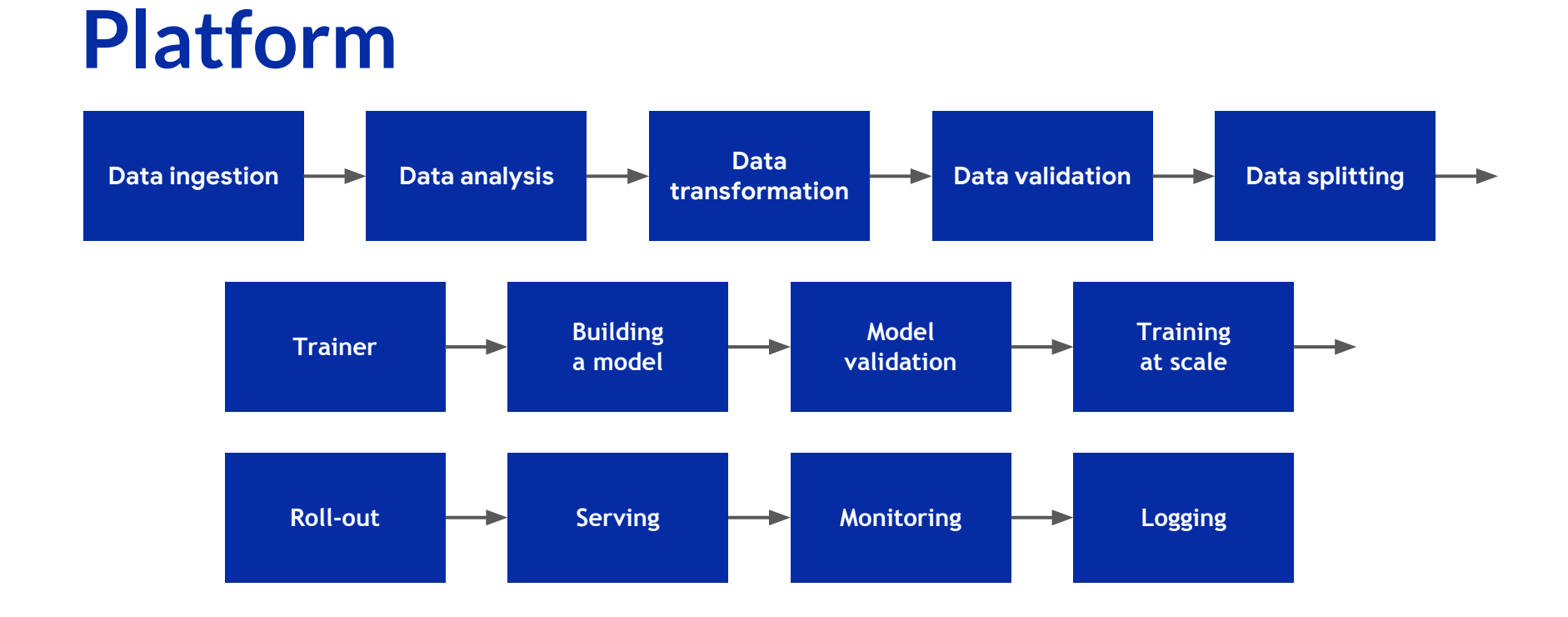

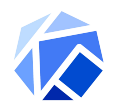

### **User Experience**

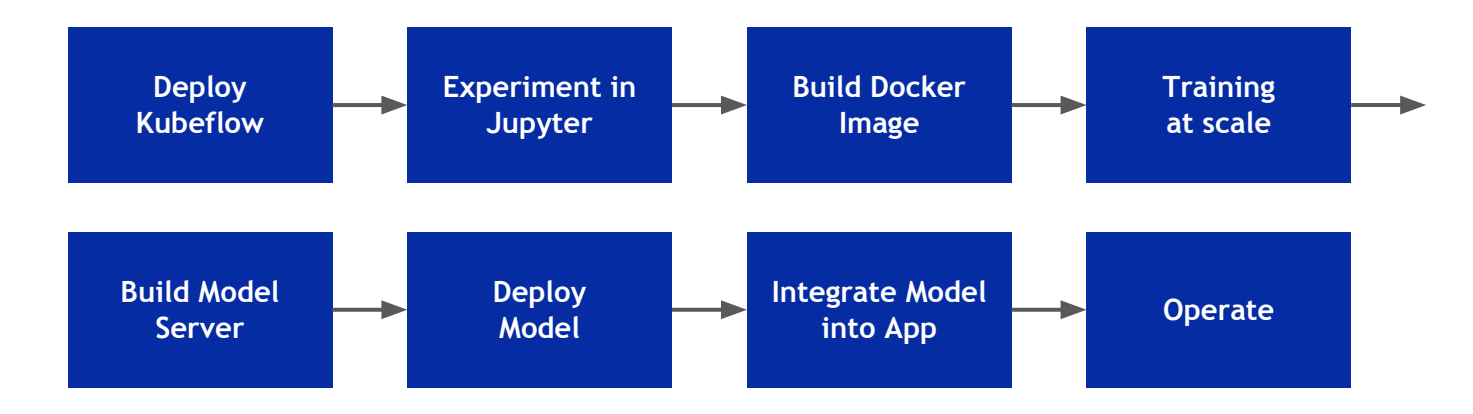

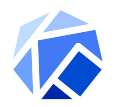

#### **Experimentation**

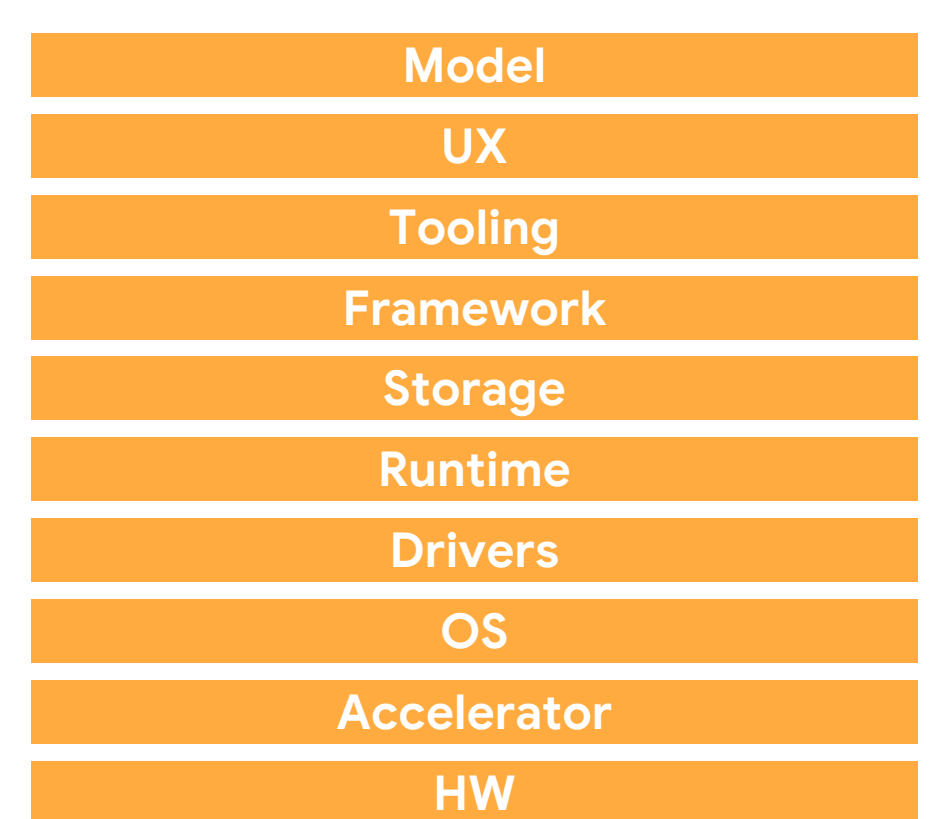

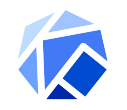

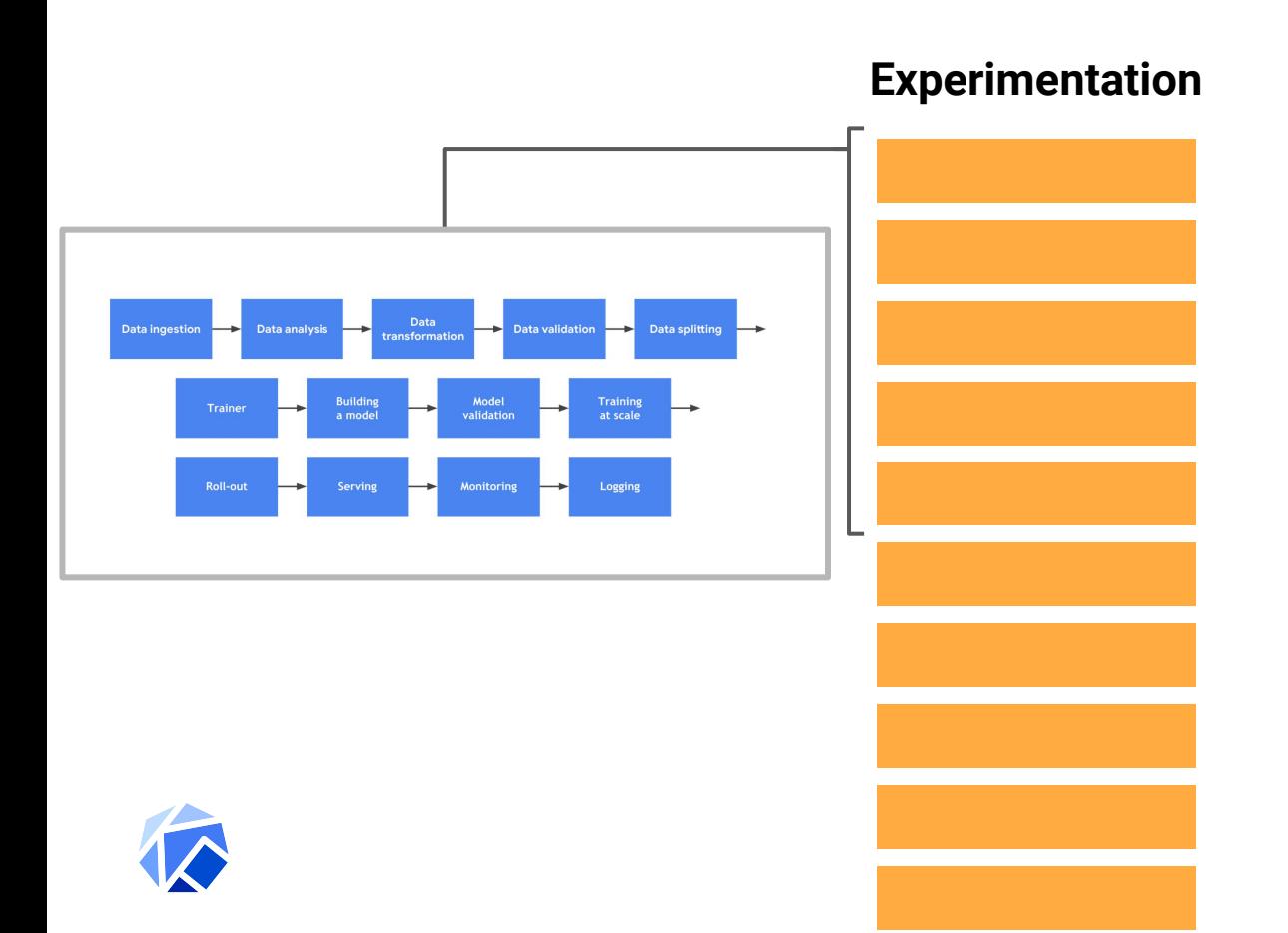

### **Multi-Cloud is the Reality**

Respondents with 1,000+ Employees

81% of enterprises have a multi-cloud strategy

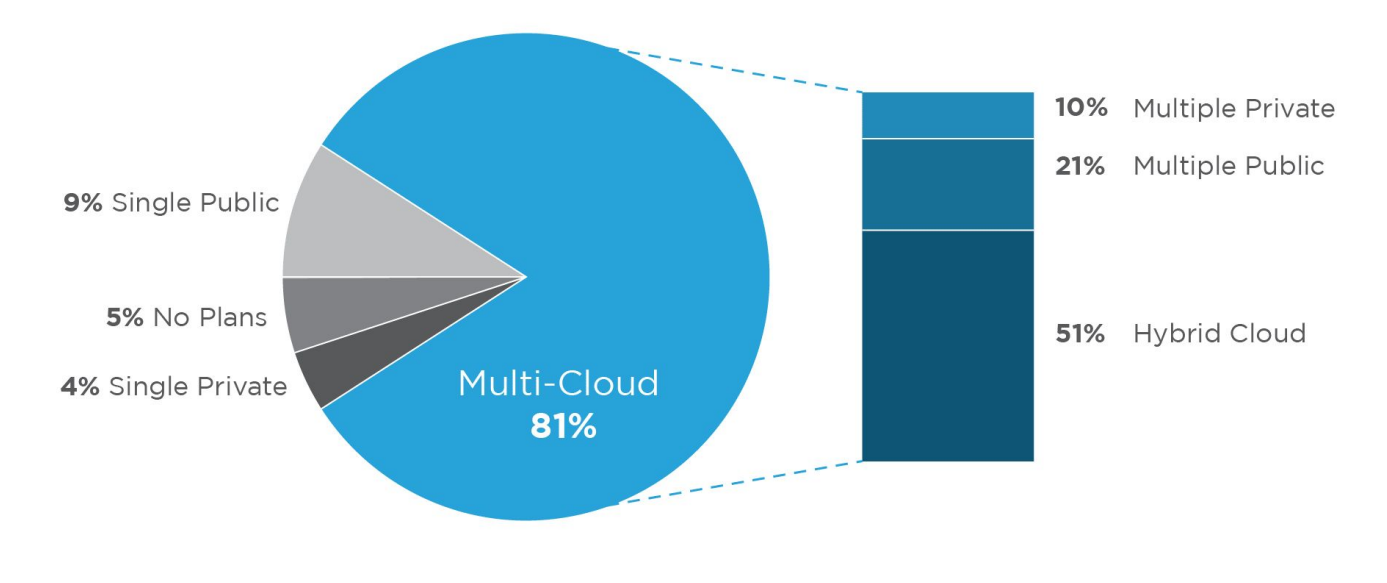

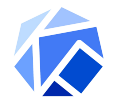

### **And Not Just One Cloud!**

#### Companies using almost 5 public and private clouds on average

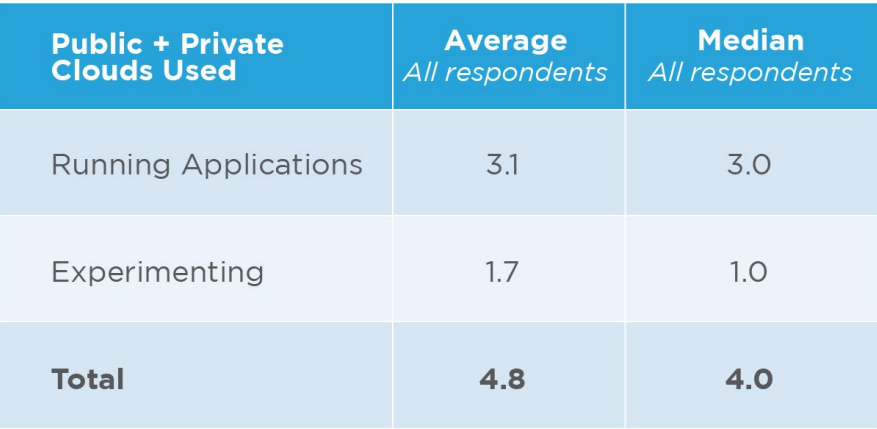

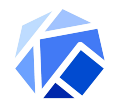

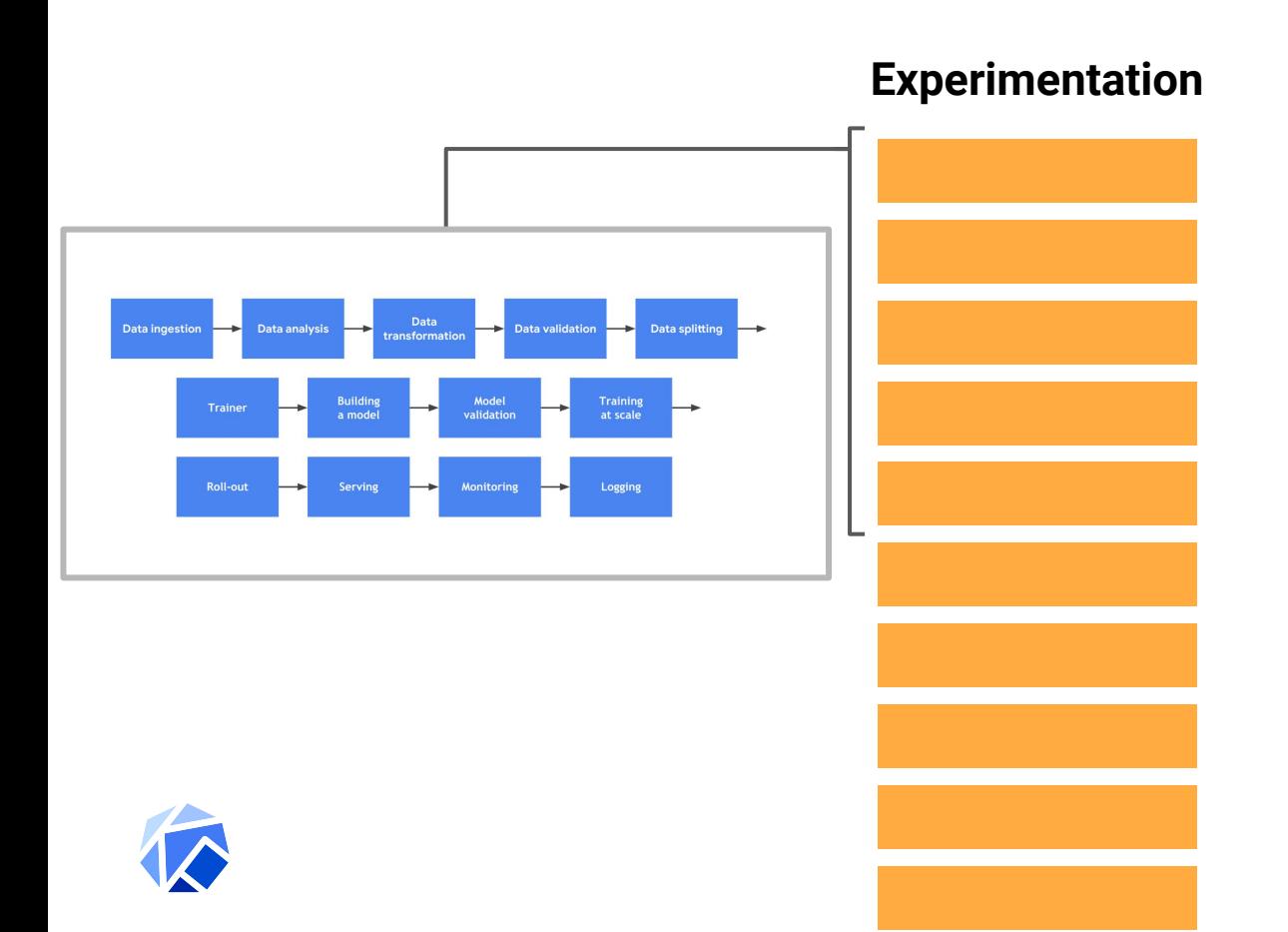

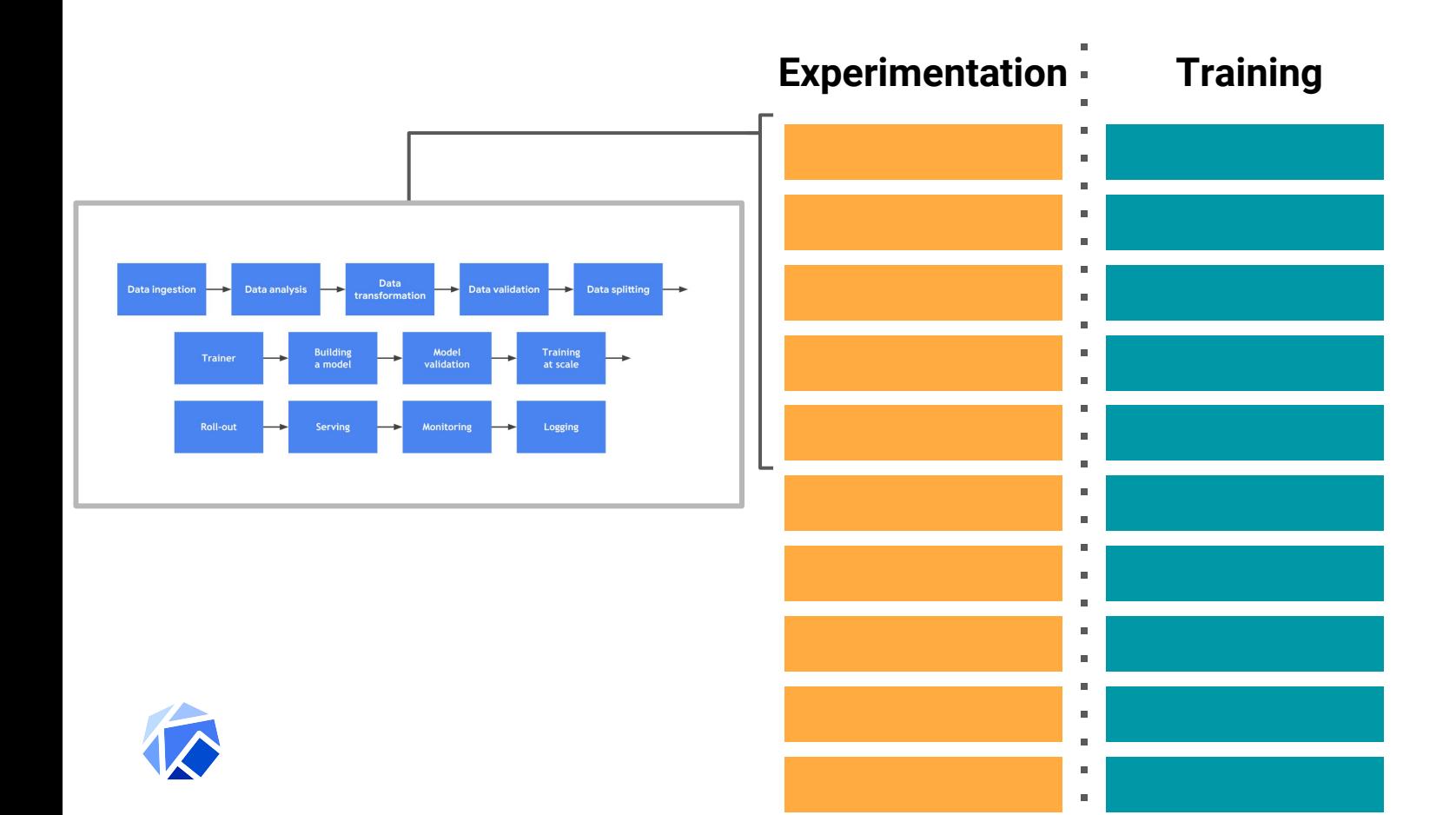

19

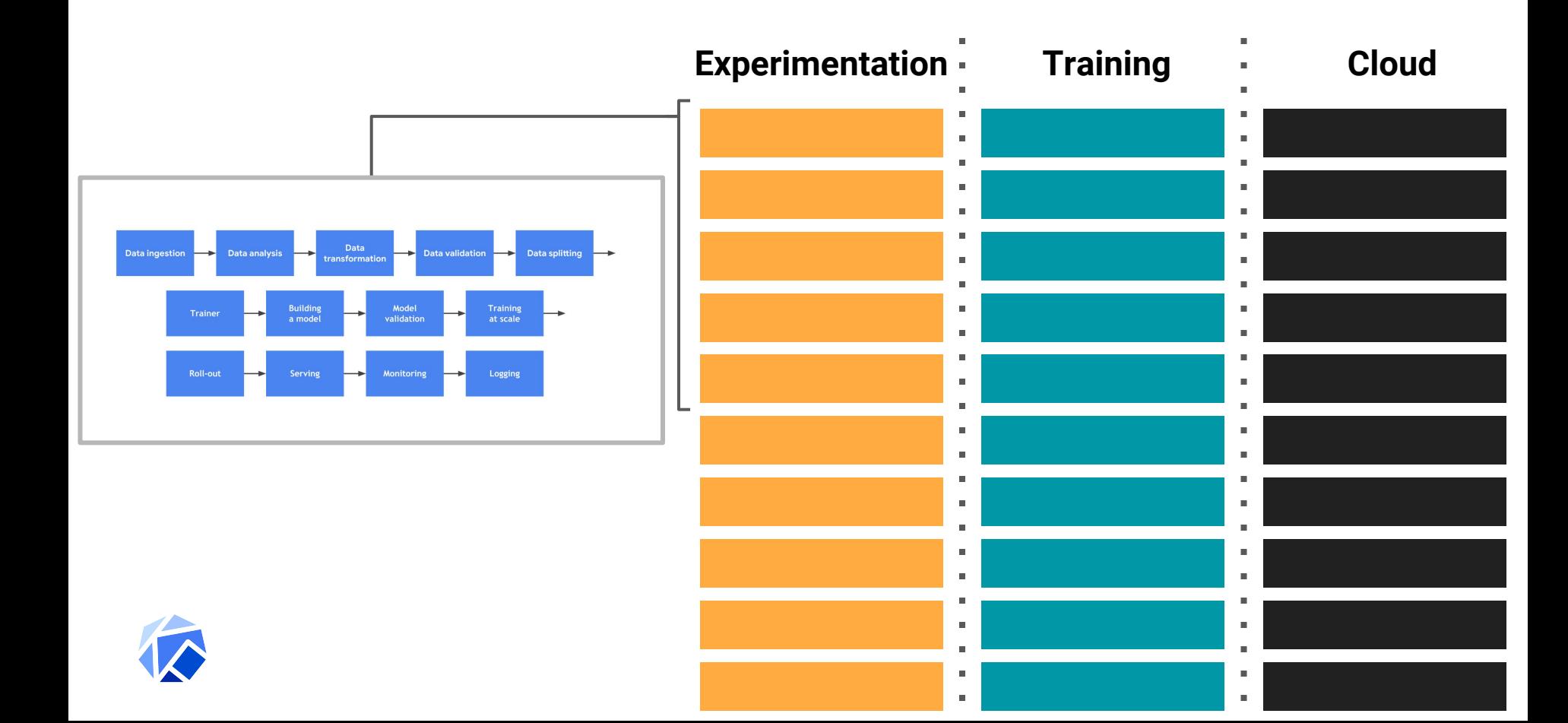

### **Kubecon 2017**

#### **Introducing Kubeflow**

![](_page_20_Picture_2.jpeg)

![](_page_20_Picture_3.jpeg)

![](_page_20_Picture_4.jpeg)

**Make it Easy for Everyone to Develop, Deploy and Manage Portable, Distributed ML on Kubernetes**

![](_page_21_Picture_1.jpeg)

![](_page_22_Figure_0.jpeg)

### **Cloud Native ML!**

![](_page_23_Figure_1.jpeg)

### **Momentum!**

![](_page_24_Figure_1.jpeg)

![](_page_24_Picture_2.jpeg)

- 1900+ commits
- 100+ Community contributors
- 30+ Companies contributing, including:

![](_page_24_Figure_6.jpeg)

### **Community Contributions**

![](_page_25_Figure_1.jpeg)

### **Community Contribution Katib from NTT**

- Pluggable microservice architecture for HP tuning
	- Different optimization algorithms
	- Different frameworks
- StudyJob (K8s CRD)
	- Hides complexity from user
	- No code needed to do HP tuning

![](_page_26_Picture_58.jpeg)

![](_page_26_Picture_9.jpeg)

### **Community Contribution TensorRT from NVidia**

- **Production datacenter** inferencing server
- Maximize real-time inference performance of GPUs
	- Multiple models per GPU per node
	- Supports heterogeneous GPUs & multi GPU nodes
- Integrates with orchestration systems and auto scalers via latency and health metrics

![](_page_27_Figure_7.jpeg)

![](_page_27_Picture_8.jpeg)

### **Community Contribution Figs. Argo from Intuit**

- Argo CRD for workflows
- Argo CRD is engine for Pipelines (more on that later)
- Argo CD for GitOps

![](_page_28_Figure_5.jpeg)

![](_page_28_Picture_6.jpeg)

### **Community Contribution**

- Jupyter Spawner
	- Simplifies starting a new notebook with all dependencies on KF
	- Contributions by Arrikto, Red Hat and Intel
- Seldon
	- Rich serving solution for multiple model types
	- Both commercial and OSS offering
- Kubebench
	- Run benchmark jobs on Kubeflow with various system and model settings
	- Leverages TFJobs & Argo
	- Major contributions from Cisco, others

![](_page_29_Picture_11.jpeg)

![](_page_29_Picture_12.jpeg)

### **Kubebench**

30

![](_page_29_Picture_15.jpeg)

### **Introducing Kubeflow 0.4**

### **(almost) Introducing Kubeflow 0.4**

### **What's new in 0.4?**

- Deploy
	- Application CRD
	- Simplified Setup
- Develop
	- Kubeflow Pipelines
	- TFJob/PyTorch beta

![](_page_32_Picture_7.jpeg)

![](_page_32_Picture_8.jpeg)

### **Click to Deploy**

### **Click to Deploy**

**Problem:** It's too hard to install Kubeflow!

**○ NO TEMPLATING TOOL NEEDED**

- **Solution**: A one-click installation tool, available via a clean web interface
- **How**:
	- Click to deploy uses a bootstrap container and kfctl.sh with all the necessary dependencies included
	- Also enables use of declarative infrastructure deployment (e.g. Deployment Manager on GCP)
- 

![](_page_35_Picture_7.jpeg)

r<br>Handalı

# **Demo**

### **Kubeflow GitOps**

![](_page_36_Figure_1.jpeg)

### **GitOps**

- **Problem:** Maintaining a cluster application is hard
- **Solution:** Implement a GitOps (coined by WeaveWorks) driven solution to manage the infrastructure and cluster code
- **How:**
	- ArgoCD runs the GitOps
	- Synchronize Kubeflow deployment with Git repository
	- https://www.kubeflow.org/docs/guides/gitops-for-kubef low/

![](_page_37_Picture_7.jpeg)

![](_page_38_Picture_7.jpeg)

r<br>Handalı

# **Demo**

### **Kubeflow Pipelines**

![](_page_39_Figure_1.jpeg)

### **Pipelines**

- **Problem:** ML solutions are often multi-stage
- **Solution:** Microservices platform designed to enable reusable components and workflow orchestration
- **How:**
	- $\circ$  Kubeflow Pipelines = a Python SDK for describing and containerizing ML tasks
	- Runs on Argo (already in the box) and offers experiment logging and analytics

![](_page_40_Picture_6.jpeg)

○ Containerized steps lets you extend to your needs

![](_page_41_Picture_7.jpeg)

r<br>Handalı

# **Demo**

### **Auto-scaling**

![](_page_42_Figure_1.jpeg)

![](_page_43_Picture_1.jpeg)

![](_page_43_Picture_2.jpeg)

![](_page_43_Picture_3.jpeg)

**IT Ops** 

![](_page_43_Picture_4.jpeg)

![](_page_44_Picture_1.jpeg)

![](_page_45_Picture_1.jpeg)

![](_page_46_Picture_1.jpeg)

![](_page_46_Picture_2.jpeg)

![](_page_47_Picture_1.jpeg)

![](_page_48_Picture_1.jpeg)

![](_page_49_Picture_1.jpeg)

![](_page_50_Figure_1.jpeg)

![](_page_51_Figure_1.jpeg)

![](_page_52_Picture_1.jpeg)

![](_page_53_Picture_1.jpeg)

![](_page_54_Picture_1.jpeg)

![](_page_55_Figure_1.jpeg)

![](_page_56_Picture_1.jpeg)

### **Autoscaling Jobs**

- Describe the job, let Kubernetes take care of the rest
	- CPU
	- RAM
	- Accelerators
- TF Jobs delete themselves when finished, node pool will auto scale back down (**PROTIP:** Save your logs elsewhere)
- Can be capped based on maximum scale parameters (your data scientists won't bankrupt you)

![](_page_57_Picture_7.jpeg)

![](_page_58_Picture_1.jpeg)

![](_page_58_Picture_2.jpeg)

![](_page_58_Picture_3.jpeg)

![](_page_59_Picture_1.jpeg)

![](_page_59_Picture_2.jpeg)

![](_page_59_Picture_45.jpeg)

![](_page_59_Picture_4.jpeg)

![](_page_60_Figure_1.jpeg)

![](_page_61_Picture_1.jpeg)

![](_page_62_Picture_1.jpeg)

![](_page_62_Picture_2.jpeg)

![](_page_62_Picture_3.jpeg)

**IT Ops Did you know that Youtube has 1 hour of cat videos uploaded every second?**

![](_page_62_Picture_5.jpeg)

![](_page_63_Picture_7.jpeg)

r<br>Handalı

# **Demo**

### **Kubeflow Roadmap**

![](_page_64_Figure_1.jpeg)

### **We're just getting started!**

### **Our roadmap:**

- Enterprise readiness (1.0, IAM/RBAC, clean upgrades)
- **Better Jupyter Notebook Integration**
- Pipeline Experiment Comparison & Model Management
- **You tell us!** (Or better yet, help!)

![](_page_65_Picture_6.jpeg)

### **It's a whole new world**

- Data science will touch **EVERY** industry.
- We can't ask people to become a PhD in statistics though.
- How do **WE** help everyone take advantage of this transformation?

![](_page_66_Picture_4.jpeg)

![](_page_66_Picture_5.jpeg)

### **Enabling ML EVERYWHERE**

Let's give the people not in this room<sup>\*</sup> the **tools to change the world!**

> **, Historians Advocates , Scientists , ... Lawyers, Environmental Researchers, Housing Nurses, Civil Engineers, Professors, Social Workers, Statisticians , Politicians, Teachers,**

![](_page_67_Picture_3.jpeg)

\* Or watching this video

### **Kubeflow is open!**

![](_page_68_Figure_1.jpeg)

![](_page_68_Picture_2.jpeg)

### **Come Help!**

- website: [https://kubeflow](http://kubeflow.org).org
- github:<https://github.com/kubeflow/kubeflow>
- slack: kubeflow [\(http://kubeflow.slack.com](http://kubeflow.slack.com))
- twitter: @kubeflow

David Aronchick @aronchick (**aronchick@gmail.com**) Jason "Jay" Smith [\(jaysmith@google.com](mailto:jaysmith@google.com))

![](_page_69_Picture_6.jpeg)